# **INFORME FINAL**

**Itinerarios individualizados para un aprendizaje autorregulado**

**Antonio Bartolomé, Pablo Rivera, Carles Lindín**

**Enero 2022**

# **1 Datos del proyecto**

## **1.1 Datos generrales**

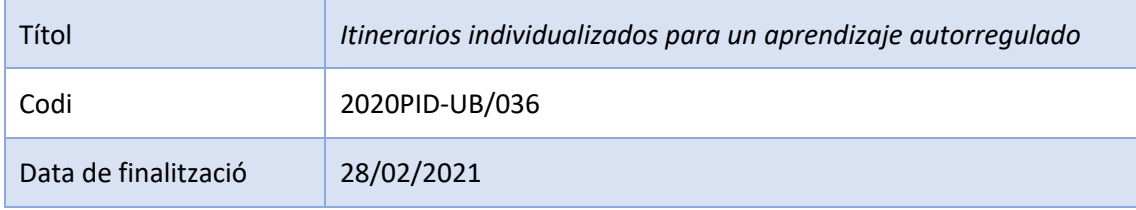

# **1.2 Participantes**

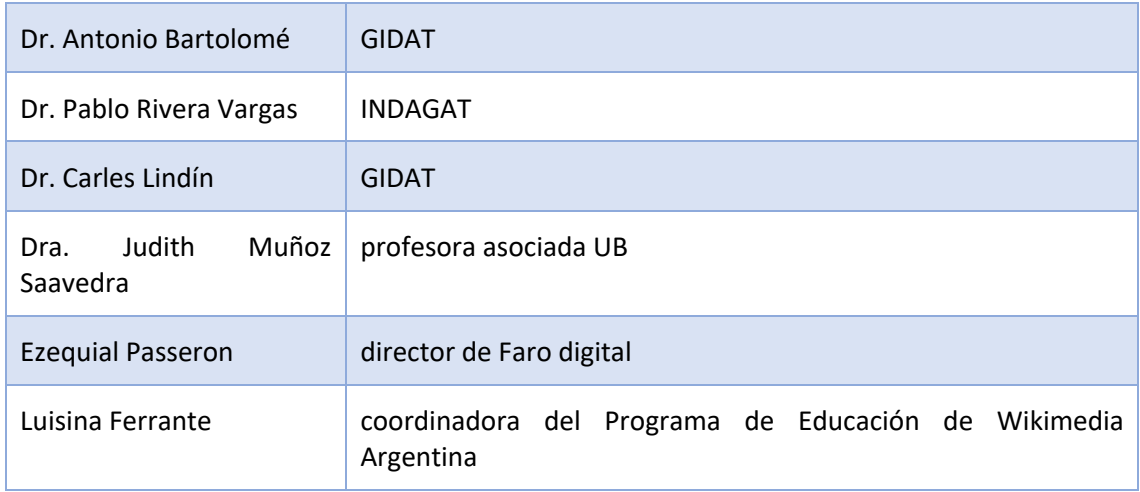

## **1.3 Datos docentes**

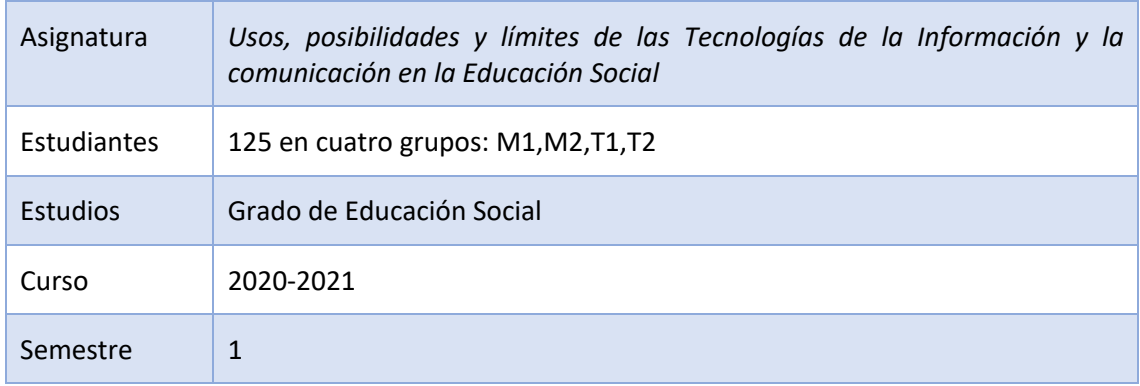

# **2 Resumen y descriptores**

#### **2.1 Resumen**

El proyecto pretende potencial el aprendizaje autónomo mediante la implantación de itinerarios individualizado. Para eso, los tres profesores de diferentes grupos de una misma asignatura que ya trabajan en equipo se organizan para ofrecer actividades con la colaboración de agentes externos, entre las que los alumnos pueden escoger su propio camino de aprendizaje.

El proyecto incluye una prueba diagnóstica inicial, un mecanismo de coordinación de evaluaciones con Livecode, un seguimiento del desarrollo del alumno en relación con cómo perciben su trabajo y indicadores de su capacidad de autorregulación del aprendizaje.

Los alumnos desarrollan sus propios Entornos personales de aprendizaje sobre la plataforma Symbaloo.

La gestión de las calificaciones se hace mediante registros en Ethereum.

Algunos elementos del sistema y el diseño de algunas actividades se han experimentado los cursos 2018-2019 y 2019-2020. Las actividades se trasladan a un entorno de enseñanza semipresencial.

#### **2.2 Descriptores**

- Educación social
- Tecnología Educativa

## **3 Punto de partida**

#### **3.1 Grupo diana**

- Alumnos con una cierta reserva o animadversión hacia las tecnologías, preocupados por los temas sociales, participativos.
- Primer curso y semestre en que acuden a la universidad:
	- o Expectativas diferentes o indefinidas.
	- o Apertura a nuevas metodologías.
	- o Ausencia de "vicios" estudiantiles universitarios.
	- o Falta de competencia académica universitaria.
- Dos procedencias muy marcadas: procedentes de bachillerato (competencias académicas) o procedentes de ciclos formativos (conocimientos de la práctica profesional).
- Grandes diferencias en relación con las competencias específicas de la materia.

## **3.2 Características de la materia**

- Contenidos inasumibles
	- o Muchas tecnologías diferentes, plataformas y recursos.
	- o La materia incluye habilidades técnicas, pero también conocimientos pedagógicos (sobre el uso educativo de las tecnologías) y sociales (uso crítico, límites)
- Contenidos cambiantes
	- o Viejas plataformas son sustituidas por nuevas
	- o El uso técnico está cambiando con continuas actualizaciones
- o La sociedad de la información y la comunicación se encuentra sometida a cambios sociales y políticos.
- Necesidades diferentes que atender
	- o En función del futuro profesional
	- o En función de la orientación personal

#### **3.3 Profesorado**

Diferentes perfiles con competencias específicas en campos diferentes, lo que lleva a aproximaciones diferentes a la materia:

- Aproximación social
- Aproximación comunicativa
- Aproximación Educativa y Didáctica

## **4 Objetivos**

#### **4.1 Objetivo general**

• *Potenciar el aprendizaje autónomo de los estudiantes mediante una oferta formativa coordinada, que incluye actividades generadas por el equipo docente, por otro profesorado de la Universitat de Barcelona y por colaboradores externos.* 

#### **4.2 Objetivos específicos**

- *Construir un prueba diagnóstica de soporte a la negociación del contrato de aprendizaje del alumno al escoger su itinerario.*
- *Diseñar un mecanismo de seguimiento del alumno durante el proceso.*
- *Adaptar las actividades de aprendizaje a un entorno mixto.*
- *Implementar un mecanismo de gestión de los resultados mediante blockchain.*
- *Implementar un canal en Telegram.*

## **5 Desarrollo**

## **5.1 El punto de partida y la adaptación al COVID-19**

Este proyecto se sitúa en el marco del proyecto Edublocs, punto de partida para las actividades y que procedemos a describir.

Edublocs es un proyecto de gestión de itinerarios individualizados de aprendizaje mediante tecnología blockchain, que se lleva a cabo desde el curso 2017-2018 en la Facultad de Educación de la Universitat de Barcelona. En el grado de Educación social trabajamos con cuatro grupos de la asignatura Usos, posibilidades y límites de las tecnologías de la información y la comunicación (obligatoria, de 6 créditos ECTS): un total de 120-150 estudiantes.

Para empezar, no realizamos diferencias entre los cuatro grupos. Todos son alumnos de la misma asignatura, tienen acceso a los mismos contenidos, a las mismas actividades y acciones formativas. Es más, trabajan entre ellos con independencia del grupo clase que les es asignado según la estructura académica universitaria.

En el desarrollo de Edublocs en los cursos presenciales, realizamos las mismas acciones en horario de mañana y tarde, para que todo el alumnado pueda asistir, atendiendo a realidades familiares y laborales diversas. Ahora bien, existe total libertad de asistencia en una franja

horaria u otra con independencia de la matrícula oficial. Es más, en muchos casos esta organización les posibilita cambiar a medio curso de horario sin tener que comunicárselo a la universidad (en realidad estaría fuera de plazo y no sería posible) o asistir en el horario diferente al habitual por circunstancias diversas. Por lo tanto, incorporar las secuencias de aprendizaje dentro de su cotidianeidad, más allá de horarios diversos. De hecho, también una estrategia de soslayo para evidenciarles que su formación depende de ellos, que deben tomar decisiones. Aprender no se trata de asistir físicamente a un edificio unas horas concretas. Aprender es un acto voluntario que requiere esfuerzo, gestión del tiempo y se incorpora en la cotidianidad.

En cuanto a la adaptación que hemos realizado durante el curso afectado por la pandemia, no ha afectado a ningún elemento clave del proyecto, más allá del calendario y del paso de sesiones presenciales a virtuales. En realidad, ha evidenciado la facilidad de adecuarse a una situación, híbrida o virtual.

Más allá de la infraestructura tecnológica que sustenta Edublocs, que tratamos en los próximos apartados, resulta interesante conocer el funcionamiento general del curso.

Se ofrece al alumnado un total de 14 OA (o actividades) agrupadas en 5 bloques (seminarios, talleres, conferencias, simposio, artículo). Como se desprende de la denominación de los bloques, las actividades que las integran obedecen a estrategias de enseñanza y aprendizaje diversas, con un doble objetivo: ofrecer variedad metodológica como parte de su aprendizaje, a la vez que se permite desarrollar más actividades de la tipología que más les interese.

Ante esta opcionalidad, deben escoger un mínimo de una actividad de cada uno de los bloques, sin máximo. De manera que las evaluaciones conseguidas, siempre sumaran, sin hacer media entre las realizadas. Cada alumno deberá elegir si aprenderá y trabajará para poder obtener una puntuación máxima de 6,5 o de 12, por ejemplo. Esto implica coger las riendas de su aprendizaje. Trabajar menos OA pero con un resultado de gran calidad o trabajar sobre gran cantidad de OA para adquirir aprendizajes más diversos y, en principio, asegurar mayor calificación final. O que una actividad mal desarrollada no les penalice.

Desde el primer día conocen al detalle en que consiste cada uno de los OA, que tipo de resultado deberán entregar, en que plazo y cuáles serán los criterios de evaluación. Para dar soporte a la selección del itinerario personal de aprendizaje, se dedican las primeras sesiones a explicarlos al detalle y resolver dudas tanto de los OA como de la metodología del curso.

Pero no seleccionan su itinerario en solitario. Primeramente, responden a un cuestionario que, de forma automática, les indica cuáles son los OA que debieran escoger o rechazar según sus habilidades previas. Se tiene en cuenta tanto la falta de conocimientos previos como su exceso. El resultado del cuestionario inicial es interpretado en forma de diálogo, para que el estudiante confronte sus preferencias con un factor externo.

En este momento realiza una primera selección de su itinerario, a modo de desiderata, que deberá ser puesto en común y refrendada por su tutor. En la conversación con el tutor se da respuesta a dudas, se reconfigura el itinerario, se ofrece soporte en la selección final.

Los agentes que participan en el proceso de enseñanza-aprendizaje son:

- Formadores: son los responsables de cada uno de los OA. Por la tanto, redactan la ficha de la actividad, deciden el trabajo a entregar, los criterios de evaluación y, finalmente, evalúan el OA y proporcionan el feedback personalizado. Durante el tiempo de duración de la actividad ofrecen el soporte necesario (principalmente vía correo electrónico o videoconferencia) a los estudiantes que han escogido su actividad, para desarrollarla con la máxima calidad deseable.
- Profesores-tutores: son los responsables de los cuatro grupos académicos que participan en la asignatura. Su principal rol es dar soporte a la selección del itinerario, a las dudas sobre metodología y a aspectos generales del curso, así como realizar un

seguimiento a la evolución de los estudiantes. Al finalizar el curso, son los responsables de la evaluación final. De manera que podrán ponderar las evaluaciones de los formadores en función de la evolución concreta de cada estudiante, así como en relación con los resultados del mismo OA. En el proyecto Edublocs coincide que los profesores-tutores también son los formadores de la mayoría de los OA. La metodología permite que su implicación como formadores pueda ser variable.

• Estudiantes: realizan el proceso de aprendizaje de forma conjunta con sus compañeros. Tanto en las sesiones presenciales como en el trabajo autónomo se les incita a trabajar de forma conjunta, más allá de que el trabajo final a entregar lo realicen de forma individual o grupal. Mediante blockchain pueden consultar la situación de su evaluación respecto al grupo y así incorporar cambios en su itinerario o en su estrategia de trabajo.

Una vez definido y consensuado el itinerario personalizado, es cuando se inicia el curso propiamente. Por lo tanto, veamos como son los OA de aprendizaje que lo conforman

## **5.2 LOS OBJETOS DE APRENDIZAJE (OA)**

Desde el web de la asignatura se dispone del acceso a los OA que se ofrecen. Incorporan variaciones a lo largo de los cursos. Algunos se mantienen, otros se incorporan, se introducen mejoras, incluso puede variar el docente.

Se trata de unas fichas que contienen la información previa a la docencia. De manera que sirve al alumnado para poder seleccionar su itinerario personal de aprendizaje, teniendo en cuenta informaciones relativas a: docente, fecha de entrega, introducción, objetivo, actividad a realizar, producto a entregar, criterios de evaluación y biografía y recursos.

En el curso 2020-2021 los OA ofrecidos son:

- Bloque 1: Seminarios
	- El sentido de la educación en la era postcovid
	- Comunicación digital para transformar la sociedad
		- Participación ciudadana en la sociedad digital
- Bloque 2: Talleres
	- Symbaloo: Crear un espacio personal
	- La identidad digital
	- Cómo navegar por internet sin ser visto
	- Diseñar una App
	- Wikipedia
	- Incorpórate al Lifelong Learning
- Bloque 3: Conferencias
	- Claves para entender la Educación en el siglo XXI
	- De Beijing a Me Too ciberfeminismo
	- Las tecnologías digitales en la era del Covid-19. Muchas posibilidades, pero demasiados riesgos
- Bloque 4: Simposio
	- Presentación en grupo de un póster
- Bloque 5: artículo
	- Redacción de un artículo

#### **5.3 ESPACIO WEB DE LA ASIGNATURA**

Siguiendo con el espíritu del proyecto, decidimos realizar el proceso de enseñanza-aprendizaje en abierto. Ofrecer todo el material, guías e informaciones en la red, de igual modo que los estudiantes debían realizar sus trabajos en la red y difundirlos en plataforma abiertas con acceso público.

Por esta razón no utilizamos el LMS de la universidad, sino que generamos un web con toda la información y acceso a materiales y entornos necesarios para el seguimiento del curso. Obviamente las opciones para publicar contenido en red son infinitas, optamos por Symbaloo por:

- Facilidad de uso general.
- Sencillez en la incorporación de contenidos diversos.
- Ser multiplataforma y multidispositivo.
- Seguir la metáfora visual de la existencia de nodos (contenidos o accesos) que pueden ser seleccionados en el itinerario personal de aprendizaje.
- Facilitar la creación posterior de un entorno personal (PNL) de aprendizaje por parte de los estudiantes.

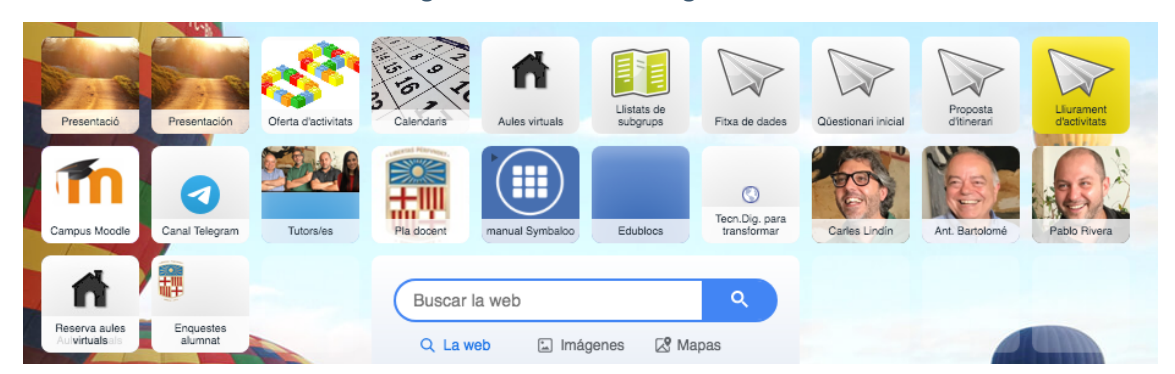

#### Figura 1 – Web de la asignatura

Fuente: https://www.symbaloo.com/home/mix/usostic2020-2021

## **5.4 EL ENTORNO PERSONAL DE APRENDIZAJE**

Siguiendo con el espíritu del proyecto, decidimos realizar el proceso de enseñanza-aprendizaje en abierto. Ofrecer todo el material, guías e informaciones en la red. De igual modo que los estudiantes deben crear su propio Entorno Personal de Aprendizaje - PLE, específico para la asignatura, utilizando Symbaloo.

En este PLE (Figura 2), además de los iconos del web de la asignatura (Figura 1), se incorpora el acceso a herramientas y estrategias de Adell y Castañeda:

- Lectura.
- Reflexión.
- Relación.
- Acceso a la información.
- Creación y edición de la información.

En la figura 2 podemos ver algunos PLE preparados por los estudiantes. Notar que algunos se preparan para tabletas o ordenadores y otros para teléfonos móviles, lo que explica las diferentes configuraciones.

Figura 2. Algunos PLE preparados por los estudiantes

| iloo                      |                                                         |                                                         |                      | $\leq$ Compartir<br>Opciones<br><b>Borrar</b> |                                                                                                    |                      | E<br>$\alpha$                        |                                               |                                                                                                    | 16/13 Martes 4 de febrero |                                                                                                    |                           | a probabo com                                                |                                                                                                    |                              |                                                               | $0.999 \times 3558$       |                               |                                            |                                        |                                                                                                    |  |
|---------------------------|---------------------------------------------------------|---------------------------------------------------------|----------------------|-----------------------------------------------|----------------------------------------------------------------------------------------------------|----------------------|--------------------------------------|-----------------------------------------------|----------------------------------------------------------------------------------------------------|---------------------------|----------------------------------------------------------------------------------------------------|---------------------------|--------------------------------------------------------------|----------------------------------------------------------------------------------------------------|------------------------------|---------------------------------------------------------------|---------------------------|-------------------------------|--------------------------------------------|----------------------------------------|----------------------------------------------------------------------------------------------------|--|
| Noticias                  |                                                         | Home                                                    | <b>UNI</b>           | ÷                                             |                                                                                                    |                      |                                      |                                               |                                                                                                    |                           | (iii) symbaloo                                                                                                   |                           |                                                              |                                                                                                    | $\bullet$ $ <$               |                                                               |                           | $\alpha$                      | P<br>×                                     |                                        |                                                                                                    |  |
|                           |                                                         |                                                         |                      |                                               | ≡                                                                                                   |                      |                                      | $\rightarrow \odot$                           |                                                                                                    |                           |                                                                                                    | <b>B A</b>   Allen        |                                                              |                                                                                                    | OD EDU Games                 |                                                               |                           |                               |                                            |                                        | a symbaloo.com                                                                                                    |  |
|                           | Google                                                  |                                                         | <b>SC</b>            |                                               |                                                                                                    | EXACTLON             |                                      |                                               |                                                                                                    |                           |                                                                                                    | Gmail                     | 31                                                           | m<br>œ                                                                                                    |                              | 田                                                             | ō                         | yahoo!                        | <b>Symsn</b>                               | H<br>Arkald - Societat                 | $\sim$ $\frac{1}{2}$ $\frac{1}{2}$<br>к                                                                                                    |  |
|                           | v                                                       | $\bigcircled{\mathbb{D}}$ wordParss                     | 文<br>CA              |                                               |                                                                                                    |                      |                                      |                                               |                                                                                                    |                           |                                                                                                    | $\circ$                   | œ<br><b>Q</b> Office<br>OneDrive                             |                                                                                                    | e.                           | $\bullet$                                                     | The<br>Weather<br>Channel | ۰                             | WÙ                                         |                                        | Absolen un guàrdia divil per pegar amb la pona l'<br>Hor Colau proposa una taula pública-privada per imp.<br>1131 Berolina estrena el seu primer autobio a dema<br>L. Jr. El rendezel Cardialis i bombars norte des amos a<br>on. Offensiva debt municipal contra etc. tells de sub- |  |
|                           |                                                         |                                                         |                      | Q Buscar la web                               |                                                                                                    | $\alpha$             |                                      |                                               |                                                                                                    |                           |                                                                                                    |                           |                                                              |                                                                                                    | Search the web               | $\langle \mathbf{Q}_\mathrm{c} \rangle$                       |                           |                               |                                            | $\mathbf{a}$<br>nu place               | m<br><b>PAYA</b>                                                                                                    |  |
|                           | Prezi                                                   | <b>O</b> Office                                         |                      | <b>C</b> u la web                             | <b>O</b> Insigenes                                                                                  | $\bigcirc$ Mapes     |                                      |                                               | E                                                                                                    |                           |                                                                                                    |                           | Search Engines<br>$\circ$<br>iwet 3                          | $\Box$ Ties                                                                                                    | Q. The web El Images El Maps | S Webmies El News                                             |                           | NETFLIX hulu                  |                                            | ⊫                                      | $\circ$<br>You Links                                                                                                    |  |
|                           |                                                         |                                                         |                      | <b>C</b> Bioques                              | Webmixes                                                                                            | $\bigoplus$ Noticias |                                      |                                               |                                                                                                    |                           |                                                                                                    | Google                    | oolsdmp                                                      |                                                                                                    | Google                       |                                                               |                           |                               | B <sub>loop</sub>                          | $\circ$                                |                                                                                                    |  |
|                           |                                                         |                                                         |                      |                                               | Google                                                                                              | Fecha actual         | iii) symbale                         | ŵ                                             |                                                                                                    |                           |                                                                                                    | amazon                    | ◉<br>blesart:                                                |                                                                                                    | E                            |                                                               | f                         |                               | <b>O</b> Yalshi                            |                                        | wR<br>Kout<br>ezi:<br>.<br>Santana                                                                                                    |  |
|                           |                                                         |                                                         |                      |                                               | 46<br><b>JANUARY</b>                                                                                |                      |                                      |                                               |                                                                                                    |                           |                                                                                                    | KOHES                     | ebay                                                         | Address to                                                                                                    | DO                           | 8                                                             | Indooran                  | ၜ<br>Pinteres                 | lin                                        |                                        | ര<br><b>Good</b><br><b>B</b> figures<br>200                                                                                                    |  |
|                           |                                                         |                                                         |                      |                                               | "B<br>"d                                                                                            |                      |                                      |                                               |                                                                                                    |                           |                                                                                                    | s                         | O<br>◀                                                       | 画                                                                                                    | А                            | ø                                                             | Æ                         | Sд                            |                                            |                                        |                                                                                                    |  |
|                           |                                                         | Doumer X   2 AUGU DE RADOM - Doumer X   2 Ginetimet Fox |                      | X @ broker-fixth                              | anni x 4                                                                                            | Te Da                | O X                                  | all MCC 40                                    | $\frac{m}{1000000}$                                                                                                    | 555.00                    | essing @                                                                                                    | $_{\rm{ust}}$             | 6000<br>$^{\circ}$                                           | ۳<br>Whereas                                                                                                    |                              |                                                               | G,<br>G<br>Otera dobjed   | $rac{1}{6}$<br><b>Changed</b> | ×<br>п                                     |                                        | H<br>nhaios de T                                                                                                    |  |
|                           | 6 -> C 0 = Mochweighbloomhommachilities<br>symbaloo     |                                                         |                      | $2$ (some)<br><b>Bloom</b> Compat             | O take Electron A later D sends: A or O water 15 10711 E second Electronic at large A little bowles |                      | $(1) 0 0 0 0 0 0 1$<br>9.44.4        | $\circledR$                                   | Q Interes Q Meet                                                                                                    | $Q_1$ and $Q_2$           | ◉                                                                                                    | · symboloo.com            | $\mathbf{Q} = \mathbf{H} \mathbf{0} = \mathbf{A} \mathbf{1}$ | E                                                                                                    |                              |                                                               |                           |                               |                                            |                                        |                                                                                                    |  |
| Le Jose                   |                                                         |                                                         |                      |                                               |                                                                                                    |                      |                                      |                                               | Chronics Wimproves El Notcas<br>Google                                                                                                    |                           | thorne is well                                                                                                   | Quint Chipme Show         | <b>COLL</b>                                                  | $_{\rm {DEC}}$                                                                                                    |                              | $R_{\rm CIV}^{\rm OVM}$                                       | Antonio<br>Estatunia      |                               | Carles Lindin Bable Rivera                 |                                        |                                                                                                    |  |
| 驟<br>'A<br>$\overline{v}$ |                                                         |                                                         |                      |                                               |                                                                                                    |                      |                                      | <b>ALL</b>                                    |                                                                                                    |                           | C Supra - 6 Walnuts - 12 Notice<br>Google                                                                        |                           | You Lube                                                     |                                                                                                    |                              | Q. Buscar la web                                              |                           | $\alpha$                      |                                            | $\hat{\mathbf{f}}_{\text{in}}$         |                                                                                                    |  |
|                           |                                                         |                                                         | 500<br>Reshershe web |                                               |                                                                                                    |                      |                                      | ù.                                            | Е<br>£<br>diagger                                                                                                    |                           | icogle                                                                                                    | $\circ$                   | amazon                                                       |                                                                                                    |                              | <b>Q</b> La web                                               |                           | C Inégenes C Mapes            |                                            | 22 cel                                 | 25 66                                                                                                    |  |
|                           |                                                         |                                                         |                      | $\frac{8}{10}$<br>$\frac{8}{10}$<br>Google    |                                                                                                    |                      |                                      | 퐾                                             | $\overline{\mathbf{B}}$<br>۵<br>alty Aire                                                                                                    | Q,                        | $\overline{f}$                                                                                                   |                           |                                                              | $\begin{array}{r} \begin{array}{c} \begin{smallmatrix} 1 & 0 \\ 0 & 1 \end{smallmatrix} \end{array} \begin{array}{c} \begin{smallmatrix} 1 & 0 \\ 0 & 1 \end{smallmatrix} \end{array} \begin{array}{c} \begin{smallmatrix} 1 & 0 \\ 0 & 1 \end{smallmatrix} \end{array} \end{array}$ tanh Gran |                              | <b>C</b> Boques                                               |                           | $\odot$ Webmiss<br>Google     | $\bigoplus$ Noticias                       |                                        | $31$ oft $\gamma$<br>35 out                                                                                                    |  |
|                           |                                                         |                                                         |                      | m                                             |                                                                                                    |                      |                                      | $\mathbf{B}$<br>loogk                         | Е<br>oogle                                                                                                    |                           | ۰                                                                                                    | ᆋ                         | NETFLIX                                                      |                                                                                                    |                              | Л                                                             |                           |                               |                                            |                                        | <b>Gara</b>                                                                                                    |  |
|                           |                                                         |                                                         |                      |                                               |                                                                                                    |                      | Metersey, 19                         |                                               | <b>SEE SHI</b>                                                                                                    |                           |                                                                                                    | <b>HANTING LLOWING</b>    |                                                              |                                                                                                    |                              |                                                               |                           |                               |                                            |                                        | 41 cm                                                                                                    |  |
|                           | To approximately as a me-<br><b>D</b> Conteau parabosar |                                                         |                      |                                               |                                                                                                    |                      | $A = 4000$ $\frac{0.0}{20000}$ $R_0$ | 0.0.0                                         | $\left. \left. \right. \right. \left. \right. \left. \left. \right. \right. \left. \left. \right. \left. \right. \left. \right. \left. \right. \left. \right. \left. \right. \left. \right. \left. \right. \left. \right. \left. \right. \left. \right. \left. \right. \left. \right. \left. \left. \right. \right. \left. \left. \right. \right. \left. \right. \left. \left. \right. \right. \left. \left. \right. \right. \left. \left. \right. \right. \left. \left. \right. \left. \left. \right. \right. \left. \left. \right. \right. \left. \left. \right. \$ | <b>MACHINERY</b>          | ados Pestaña Ventura Ayuda                                                                                       | G                         | $\boxed{ab}$<br>$\cdots$                                     |                                                                                                    |                              | $\sqrt{2}$ in the band $\sqrt{2}$ in $\sqrt{2}$<br>$-299 - -$ |                           |                               |                                            |                                        | e.<br>$51$ cat                                                                                                    |  |
|                           | (iii) symbaloo                                          | <b>A</b> MARKETTE                                       | With the             | нò.                                           | $\frac{\phi}{\sin \phi}$                                                                            | - 8<br><b>Junce</b>  | Dow BC                               | T Antonione: E First pight-print,<br>symbaloo |                                                                                                    |                           | <b>D</b> * Internets <b>D</b> Toulute @ 161045 06046. (2 Mexican Conceptionals, # chegods, torse. @ Decorps deto | ÷.<br>$\leq$              |                                                              |                                                                                                    |                              | - Ill Grounwoods<br>a i Priz                                  | o zime                    |                               | $\bullet$ or<br>O a probabason horale (D ) | $4 + 0.0$                              | 64,000<br>$\Omega$ www.printmometer.com $\Omega$ = 0. $\Omega$ $\equiv$                                                                                                    |  |
|                           |                                                         |                                                         |                      |                                               |                                                                                                    |                      |                                      |                                               |                                                                                                    |                           |                                                                                                    |                           |                                                              |                                                                                                    |                              |                                                               | ⋒                         |                               | ء ۾ ه                                      |                                        | $\begin{array}{ccccccccccccc} \circ & \bullet & \bullet & \star \end{array}$<br>Google                                                                                                    |  |
|                           |                                                         |                                                         |                      |                                               |                                                                                                    |                      | W                                    |                                               |                                                                                                    |                           |                                                                                                    |                           |                                                              |                                                                                                    |                              |                                                               |                           |                               |                                            |                                        |                                                                                                    |  |
|                           |                                                         |                                                         |                      |                                               |                                                                                                    |                      |                                      |                                               |                                                                                                    | 19                        |                                                                                                    |                           |                                                              |                                                                                                    |                              |                                                               |                           |                               |                                            |                                        |                                                                                                    |  |
|                           | S                                                       |                                                         |                      | Buscar la web                                 | $\alpha$                                                                                            |                      | 轜                                    |                                               |                                                                                                    | <b>Busine la web</b>      | Giave Dissour Street<br>Chinas - Millenger - Il legion                                                           | $\mathcal{A}(\mathbf{Q})$ | () 图                                                         |                                                                                                    |                              |                                                               |                           |                               |                                            | $\mathcal{L}$                          | $\mathcal{Q}$<br>ñ<br>一                                                                                                    |  |
| ŵ.                        |                                                         | $\blacksquare$                                          | Œ                    | Q Lawo                                        | (2) Imagenes (28 Magas)                                                                             | <b>B</b> INVESTIG    |                                      |                                               | i Di                                                                                                    |                           | Google                                                                                                    |                           |                                                              |                                                                                                    |                              |                                                               |                           | ñ                             |                                            | $\frac{\text{molarian}}{\text{Mq.e.}}$ |                                                                                                    |  |
|                           |                                                         |                                                         |                      | □ Books                                       | St Webmoore ED Notician<br>Google                                                                   |                      |                                      |                                               | $\cdot$ (                                                                                                    |                           |                                                                                                    |                           |                                                              |                                                                                                    |                              |                                                               |                           | $\mathcal{Q}$                 |                                            |                                        |                                                                                                    |  |
|                           |                                                         |                                                         |                      |                                               |                                                                                                    |                      |                                      |                                               |                                                                                                    |                           |                                                                                                    |                           |                                                              |                                                                                                    |                              |                                                               |                           |                               |                                            |                                        |                                                                                                    |  |
|                           |                                                         |                                                         |                      |                                               |                                                                                                    |                      |                                      |                                               |                                                                                                    |                           |                                                                                                    |                           |                                                              |                                                                                                    |                              |                                                               |                           |                               |                                            | $\hfill\square$<br>$\epsilon$          | $\Diamond$<br>$\hfill \Box$<br>$\circ$                                                                                                    |  |
|                           |                                                         |                                                         |                      |                                               |                                                                                                    |                      |                                      |                                               |                                                                                                    |                           |                                                                                                    |                           |                                                              |                                                                                                    |                              |                                                               |                           |                               |                                            | ٠                                      | $\bullet$<br>$\overline{a}$                                                                                                    |  |

Fuente: Elaboración propia a partir de diversos PLE del alumnado.

## **5.5 El desarrollo de la aplicación para el proyecto**

El TEA (Technology Enhanced Assessment) (Figura 3) es una aplicación desarrollada ad hoc para el proyecto, que permite gestionar el soporte y seguimiento permanente del alumnado por parte de los profesores-tutores y de los formadores. Son los que tienen acceso y pueden configurar opciones y editar contenido.

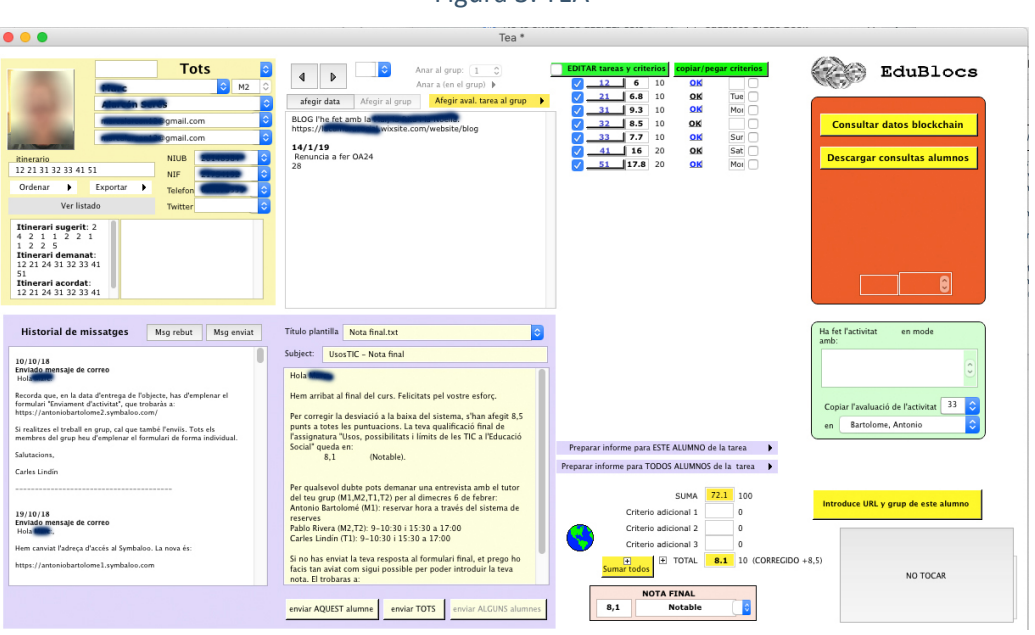

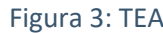

Se trata de un entorno de trabajo en local (habilitado multiplataforma) que trabaja con unas bases de datos en la nube, de manera que la información siempre se actualiza en el momento que el programa local se conecta a la red.

Para explicar su funcionalidad, resultará práctico dividir la interficie en dos espacios, teniendo en cuenta que están interrelacionados:

- Izquierda: área de información general y comunicación
- Derecha: área de evaluación

**Área de información general y comunicación**

Es el primer espacio del TEA con el que entra en contacto el profesor-tutor. Veamos sus características según las zonas señaladas (Figura 4):

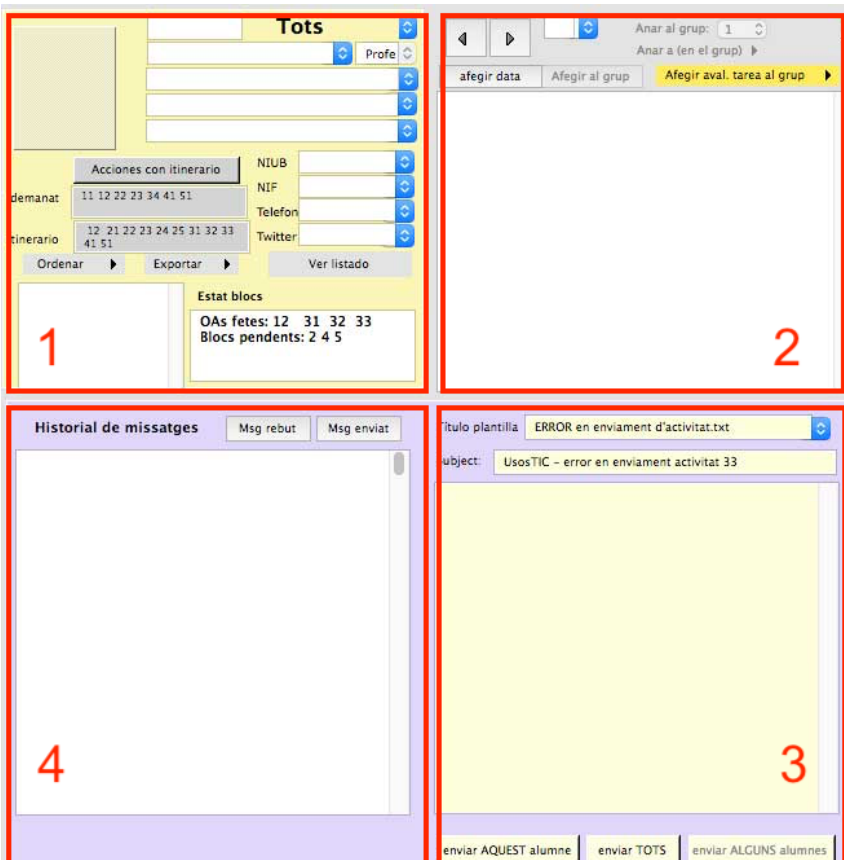

Figura 4 – Detalle TEA. Área de información general y comunicación

- Zona 1: se incorporan los datos del alumnado y su itinerario personalizado. A inicio de curso se indica que deben enviar la "Ficha de datos" y el "Cuestionario inicial", que se encuentra en el espacio web de la asignatura (Figura 1).

Con la "Ficha de datos" podremos identificar a los estudiantes y generar su espacio de información. Es cierto que gran parte los conocemos a través de su matrícula, pero de esta manera disponemos de información de más calidad. Nos informan de cómo quieren que les llamemos (no del nombre oficial del documento identificativo), del correo electrónico al que quieren que les escribamos (no el oficial que les asigna la universidad, que rara vez consultan), así como información útil durante el desarrollo del curso como el teléfono móvil o el perfil de Twitter.

Una vez reciben la sugerencia automática de itinerario, como respuesta al "Cuestionario inicial", envían la "Propuesta de itinerario", que es incorporada en la primera zona gris (la numeración hace referencia a los códigos asignados a cada OA). Con posterioridad, en la primera tutoría, se acuerda el itinerario definitivo. De este modo podemos hacer el seguimiento y la evolución de todos los procesos.

Zona 2: se trata del espacio reservado para anotaciones, de índole diversa. Solo con clicar "Añadir fecha", se incorpora al texto y el profesor-tutor o el formador pueden añadir la información que consideren relevante. Es una buena estrategia para que detalles en la comunicación con los estudiantes queden registrados, de manera que todo el equipo docente comparta la información. Desde cambios en el itineario durante el curso, hasta detalles como causas de la falta de asistencia o intercambio de impresiones sobre las características de un estudiante o su evolución. De algún modo, resulta un tablero de informaciones sobre el alumno.

- Zona 3: el correo electrónico. Permite escribir el mensaje y el tema directamente en los apartados dedicados. Una de sus cualidades es la posibilidad de incorporar y crear mensajes predefinidos (se seleccionan en el desplegable), que después pueden ser editados al detalle. Por ejemplo, los de envío de evaluación, conforme no ha entregado una actividad… Estos mensajes, que se personalizan con el nombre del destinatario, pueden ser enviados a un solo alumno o a todos.

Zona 4: el historial de mensajes. Todos los mensajes que sean enviados a través del TEA quedan copiados en el historial, a modo de timeline. El equipo docente puede repasar el historial para adecuar el soporte.

## **Área de evaluación**

Es el espacio del TEA que utilizamos para realizar la evaluación. Veamos sus características según las zonas señaladas (Figura 5):

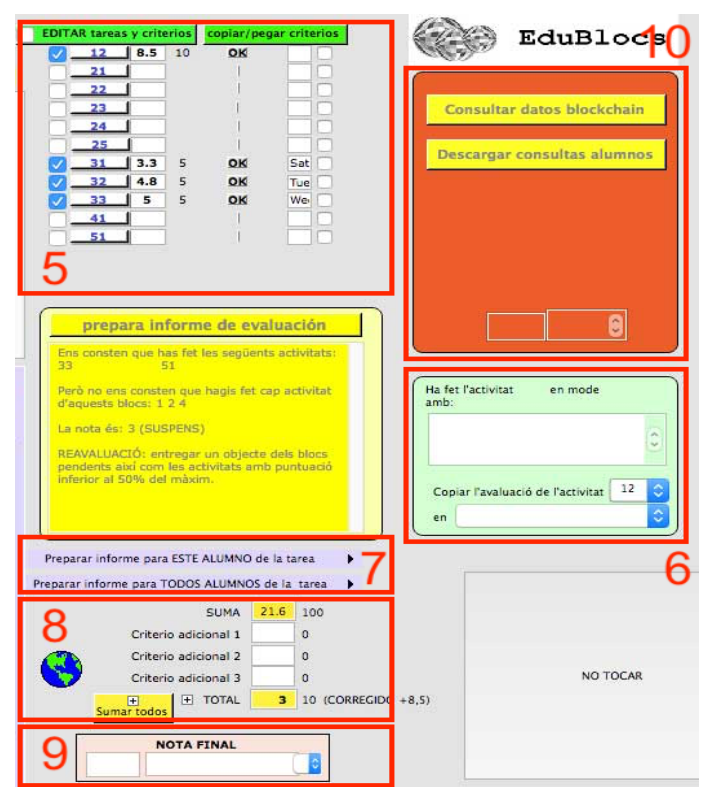

#### Figura 5 – Detalle TEA. Área de evaluación

- Zona 5: lista de OA a evaluar. Una vez se ha establecido el itinerario definitivo, automáticamente aparece el código numérico asignado a cada actividad. Para evaluar, se clica sobre el número de la actividad y se abre la ventana de evaluación (Figura 6).

Esta ventana informa de la actividad que se está evaluando. En el área derecha superior, aparece el nombre del alumno y se incorpora el enlace de acceso al trabajo digital realizado (en algunos casos dos enlaces). Seguidamente aparecen una lista de variables a evaluar, con un desplegable de opciones. Según la valoración de cada una de estas variables, se genera automáticamente una nota (área inferior derecha) en rojo, que puede ser validada o reajustada según considere el formador (en azul).

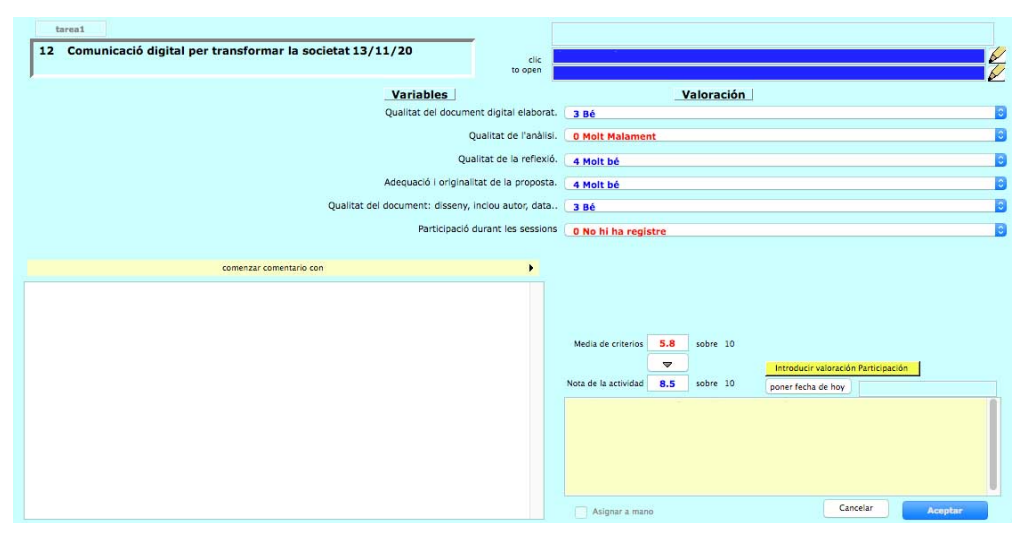

Figura 6 – Detalle TEA. Evaluación de un objeto de aprendizaje

En cada OA las variables, su valoración y su peso respecto a la nota de esa actividad pueden variar. De hecho es el formador quien edita esta información, para que se adecúe a la realidad. Así mismo estas variables se corresponden con los criterios de evaluación que aparecen en las fichas explicativas de los OA.

Por último, observamos dos espacios para la escritura. A la derecha, las anotaciones que, a modo de feedback, queremos enviar al estudiante junto con su evaluación cualitativa y cuantitativa. A la izquierda, podemos guardar un repositorio de comentarios, frases, inicios… que agilitan el proceso de evaluación a la vez que lo sistematizan. Una vez se clica en aceptar, la evaluación numérica se visualiza en la lista general.

- Zona 6: duplicación de evaluación. A menudo los trabajos se presentan en grupo. Una vez evaluado uno de los componentes según acabamos de ver, es el momento de seleccionar el número de la actividad y el nombre de los compañeros con los que ha trabajado. Automáticamente se copia toda la información de la ventana de evaluación (Figura 6).

- Zona 7: envío de evaluación. Podemos enviar el resultado de la evaluación a un alumno o a todos. Escogemos el número de la actividad y automáticamente se genera un informe que incorpora la evaluación cualitativa, la cuantitativa y los comentarios de feedback. De hecho, genera un correo electrónico tal y como hemos visto al comentar la Zona 3, que es guardado en el historial (Zona 4).

- Zona 8: cálculo automático de evaluación. Conforme avanzan las evaluaciones observamos el resultado numérico de la evaluación acumulada, a la cuál se pueden incorporar factores de corrección o criterios adicionales.

- Zona 9: evaluación final. Se incorpora la nota final y su correlación descriptiva. Es el espacio en que se selecciona las posibles matrículas de honor.

Zona 10: blockchain. Espacio en el que se producen las interacciones (el traspaso de información) entre el TEA y el registro blockhain.

#### EDUBLOCS GRADE BOOK (EGB)

Una vez los estudiantes han sido evaluados mediante el TEA, el resultado académico de cada OA se incorpora en el Edublocs Grade Book (EGB) (Figura 7). En este proceso:

Se acredita los aprendizajes realizados.

Permite a los estudiantes realizar consultas sobre su evolución respecto de los compañeros y tomar decisiones (aumentar o disminuir la cantidad de OA).

Figura 7 – Plataforma Edublocs Grade Book

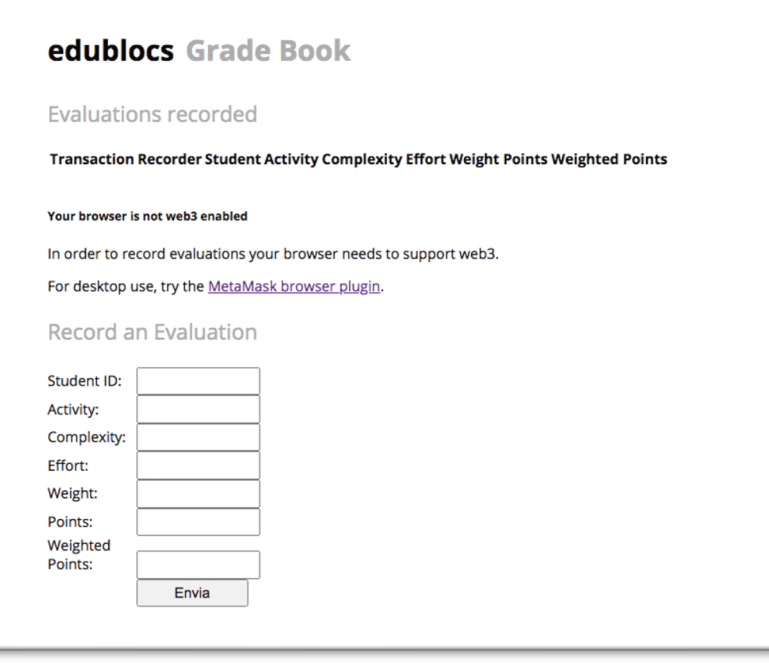

## **5.6 Aspectos a destacar del proceso**

La herramienta nos ha servido para agilizar la gestión de los aprendizajes de los alumnos en un proceso que se había convertido en algo difícil de manejar:

- Los estudiantes siguen diferentes itinerarios y por tanto realizan diferentes actividades, cada una con diferentes niveles de peso en la calificación.
- Participan diferentes profesores en la evaluación de las actividades de un mismo estudiante.
- El tutor coordina y construye la evaluación de los estudiantes de su grupo
- Los estudiantes reciben informes personales por correo electrónico para cada una de las actividades y de la evaluación acreditativa final.
- Exceptuando el uso de Blockchains, el proceso informático era extraordinariamente rápido al funcionar en modo local con sincronización instantánea. Esto quiere decir que cuando se introducen los datos no se hace en un servidor en línea con los problemas de conexión que pueda haber, sino en el equipo local, el cual los sincroniza tan pronto como puede con el servidor general. El diseño de organización de los registros impide que puedan sobreescribirse.

# **6 Valoración de la experiencia**

## **6.1 Desde el punto de vista del profesorado**

Todos los años los profesores de la asignatura realizamos una reunión de evaluación enla que intercambiamos nuestras experiencias y tomamos nota de lo que podríamos mejorar. En este curso y en relación con las Innovaciones introducidas, se señaló:

- La prueba diagnóstica fue utilizada por la mayoría de los alumnos o al menos hicieron referencia a ella durante las entrevistas de negociación del contrato, aunque no la siguieron necesariamente.
- La herramienta TEA facilitó la gestión de la evaluación.
- La trasposición a Blockchain no aportó un valor añadido para los estudiantes.
- El proceso de introducción de las puntuaciones en blockchain no tenía la rapidez a la que nos había acostumbrado el TEA
- El canal de Telegram se utilizó fundamentalmente para distribuir información a los estudiantes. También sirvió a algunos de ellos para conocer la plataforma y familiarizarse con ella.
- En conjunto el diseño de la asignatura resistió sin problemas los cambios presencialvirtual que se iban produciendo. El calendario con la programación dinámica facillitó la información a los estudiantes.

## **6.2 Desde el punto de vista del alumnado**

La referencia que tomamos son las encuestas de evaluación. Los ítems que se preguntaban a los alumnos en la encuesta oficial al alumnado eran:

- 1) En general, estoy satisfecho con la asignatura
- 2) Se ha proporcionado información suficiente
- 3) Las actividades formativas me han resultado adecuadas
- 4) Las actividades de evaluación me han resultado adecuadas.
- 5) El trabajo exigido ha sido coherente con el número de créditos.
- 6) El material de estudio y consulta ha sido útil para el aprendizaje.

La figura 8 muestra el resultado en la asignatura:

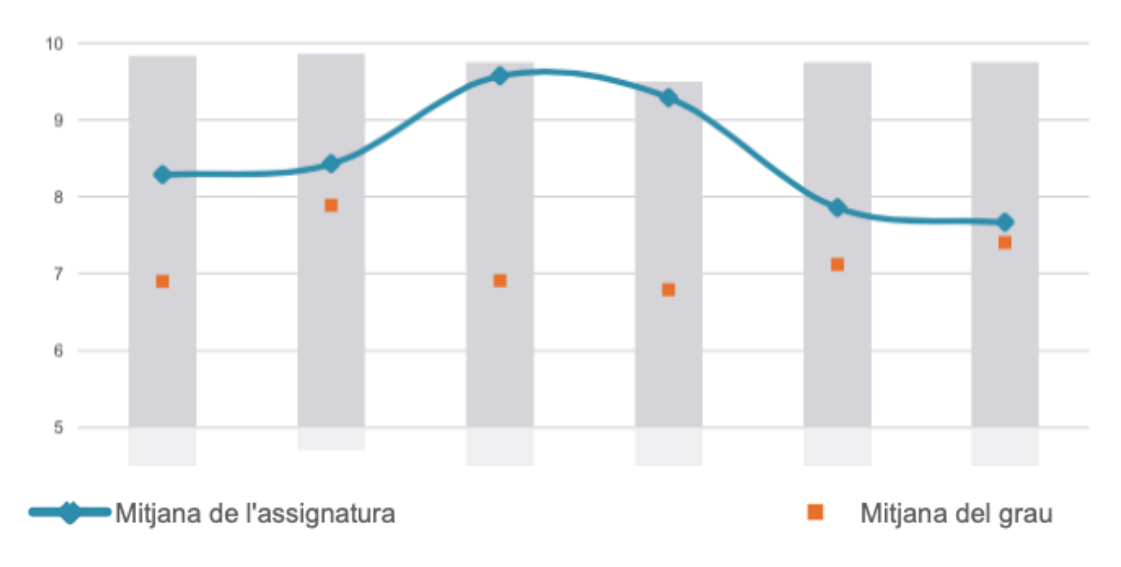

Figura 8

El ítem 5 se explica pues los alumnos trabajaron muy intensamente en esta materia.

El ítem 6 se explica pues la materia no proponía materiales para un concepto tradicional de estudio, sino que los estudiantes debían trabajar activamente de modo individual o en grupo generando sus propios materiales y construyendo el conocimiento a partir de la búsqueda, valoración, selección y estructuración de datos en la red.

Una descripción más precisa de las actividades y los materiales se pueden encontrar en:

https://docs.google.com/spreadsheets/d/e/2PACX-1vSm9XYHROOu-Qoe-6q\_yxhrjMTst3BsCTfyF1lfmnWE5Kr6zXJqMpuagmjzN7vRQbYfrQFgZzBbDyeR/pubhtml

## **7 Referencia**

Para una comprensión mejor del proyecto se sugiere visitar y navegar por la web de la asignatura:

https://www.symbaloo.com/home/mix/usostic2020-2021

## **7.1 Publicaciones realizadas en relación con este proyecto**

o Lindín, C; Steffens, K; Bartolomé, A. (2022). **Experiencing Edublocks: A Project to Help Students in Higher Education to Select their Own Learning Paths**. *Journal of Interactive Media in Education, 2022*(1): 7, 1–16.

https://doi.org/10.5334/jime.731

o Lindín, C, & Bartolomé, A. (2022). **Itinerarios personalizados de aprendizaje para saltar de la formación a la aplicación: aprender en el mundo real con el soporte de la tecnología Blockchain**. En B.S. Leite (Ed.), *Tecnologias Digitais na educação: da formação à aplicação* (99-135). Editora Livraria da Física.

https://bit.ly/3sUv09o

o Lindín, C.; Bartolomé, A. (2021). **Individual learning paths on global Shared teaching: a model/experience with blockchain-based certifications**. En I. Huet, T. Pessoa & F.T.Murta, *Excellence in Teaching and Learning in Higher Education: Institutional policies, research and practices in Europe*, pp. 267-284. Coimbra (PT): Coimbra University Press. ISBN: 978-989-26-2134-0.

https://doi.org/10.14195/978-989-26-2134-0

- o Bartolome, A.; Carles, L. (2021). **Diseñando itinerarios personales de aprendizaje**. En VARIOS AUTORES, *Aula virtual o cómo plantear las clases a distancia y no morir en el intento*, pp. 149-182. Madrid: Wolters Kluwer. ISBN: 978-84-9987-214-8. Dep. Legal: M-6774-2021.
- o Bartolomé, A. (2020). **Cambiando el futuro: "blockchain" y Educación**. *Píxel-Bit. Revista de Medios y Educación, 59,* 241-258. ISSN. 1133-8482.

https://doi.org/10.12795/pixelbit.82546

o Bartolomé, A. (2020). **Blockchain in Educational Methodologies**. In D. Burgos: *Radical Solutions and eLearning*, pp. 63-79. Singapore: Springer. ISBN 978-981-15-4951-9. ISSN 2196-4963.

https://doi.org/10.1007/978-981-15-4952-6

o Lindín, C.; Bartolomé, A. (2019). **Alfabetización digital para la equidad social.** En P. Rivera-Vargas, J. Muñoz-Saavedra, R. Morales Olivares y S. Butendieck-Hijerra (Ed.). *Políticas Públicas para la Equidad Social,* pp. 93-107. Santiago de Chile: Colección Políticas Públicas, Universidad de Santiago de Chile.

https://www.researchgate.net/publication/334205284 Alfabetizacion\_digital\_para\_la\_equidad\_social\_-Digital literacy for social equity

o 166. Rivera-Vargas, P., Lindín, C. (2019). Blockchain in the university: a digital technology to design, implement and manage global learning itineraries. Digital Education Review, 35(June), 130-150.

https://doi.org/10.1344/der.2019.35.130-150